# Babysteps into mCRL2 (draft)

J.J.A. Keiren, B. Ploeger, and E.P. de Vink?

Dept. of Mathematics & Computer Science, Technische Universiteit Eindhoven P.O. Box 513, 5600 MB Eindhoven, the Netherlands

Abstract. This tutorial serves as a starting point for getting experience in using mCRL2. We present the basic use of the major tools in the toolset, guided by a set of examples. Exercises that can be used to check your understanding are also provided. This is a draft version. Comments are welcome.

### 1 Introduction

In this tutorial we give a basic introduction into the basic use of the mCRL2 toolset. In each of the sections we present a number of new concepts, guided by an example, and some exercises to gain hands on experience with the tools. Note that in this tutorial we mainly focus at the use of the tools, and not on the theory that is underlying the tools. For the latter, we refer to [2] as a brief introduction of the main concepts, and to [3] for an in-depth discussion.

#### 1.1 Getting started

Before starting this tutorial you should first get a copy of mCRL2 for your platform from the mCRL2 website at http://mcrl2.org/mcrl2/wiki/index.php/Download. Installation instructions can be found at http://mcrl2.org/mcrl2/wiki/index.php/Installation instructions. Note that, if you are using mCRL2 on Windows, then the compiling rewriter is unavailable, meaning that the flag  $-r$  jittyc to any of the tools will fail.

In this tutorial, we assume that you will be using the tools from the command line. On Windows this is the command prompt, on other platforms this is a terminal. Commands that should be enterend at the prompt are displayed as

\$ command

### 2 A Vending Machine

Contribution of this section:

- 1. specifying processes,
- 2. linearisation,
- 3. state space exploration,
- 4. visualisation of state spaces,
- 5. comparison/reduction using behavioural equivalences, and
- 6. verification of modal mu-calculus properties.

<sup>?</sup> Corresponding author: evink@win.tue.nl

New tools : mcrl22lps, lps2lts, ltsgraph, ltscompare, ltsconvert, lps2pbes, pbes2bool.

Our first little step consists of number of variations on the good old vending machine, a user User interacting with a machine Mach. By way of this example we will encounter the basic ingredients of mCRL2. In the first variation of the vending machine, a very primitive machine, and user, are specified. Some properties are verified. In the second variation non-determinism is considered and, additionally, some visualization and comparison tools from the toolset are illustrated. The third variation comes closer to a rudimentary prototype specification.

#### 2.1 First variation

After inserting a coin of 10 cents, the user can push the button for an apple. An apple will then be put in the drawer of the machine. See Figure 1.

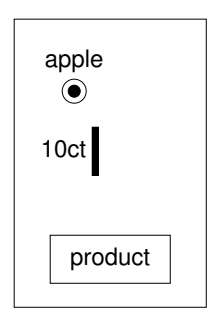

Fig. 1. vending machine 1

Vending machine 1 can be specified by the following mCRL2, also included in the file vm01.mcrl2.

```
act
  ins10, optA, acc10, putA, coin, ready ;
proc
  User = ins10 . optA . User ;
  Mach = acc10. putA. Mach;
init
  allow(
    { coin, ready },
    comm(
      \{ ins10 | acc10 -> coin, optA | putA -> ready },
      User || Mach
  ) ) ;
```
The specification is splitted in three sections: (i) act, a declaration of actions of 6 actions, (ii) proc, the definition of 2 processes, and (iii) init, the initialization of the system.

The process User is recursively defined as doing an ins10 action, followed by an optA action, followed by the process User again. The process Mach is similar, looping on the action acc10

followed by the action putA. Note, only four actions are used in the definition of the processes. In particular, the action coin and ready are not referred to.

The initialization of the system has a typical form. A number of parallel processes, in the context of a communication function, with a limited set of actions allowed. So, || is the parallel operator, in this case putting the processes User and Mach in parallel. The communication function is the first argument of the comm operator. Here, we have that synchronization of an ins10 action and an acc10 action yields the action coin, whereas synchronization of  $optA$  and putA yields ready. The actions of the system that are allowed, are mentioned in the first argument of the allow operator allow. Thus, for our first system only coin and ready are allowed actions.

We compile the specification in the file vm01.mcr12 to a so-called linear process, saved in the file vm01.lps. This can be achieved by running

```
$ mcrl22lps vm01.mcrl2 vm01.lps
```
at the command line. The linear process in the internal representation format of mCRL2, not meant for human inspection. However, from vm01.lps a labeled transition system, LTS for short, can be obtained by running

```
$ lps2lts vm01.lps vm01.lts
```
which can be viewed by the ltsgraph facility, by typing

\$ ltsgraph vm01.lts

at the prompt. Some manual beautifying yields the picture in Figure 2.

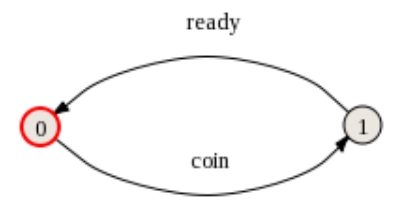

Fig. 2. LTS of vending machine 1

Apparently, starting from state 0 the system shuttles between state 0 and 1 alternating the actions coin and ready. Enforced by the allow operator, unmatched ins10, acc10, optA and putA actions are excluded. The actions synchronize pairwise, ins10 with acc10, optA with putA, to produce coin and ready, respectively.

As a first illustration of model checking in mCRL2, we consider some simple properties to be checked against the specification  $vm01.mcr12$ . Given the LTS of the system, the properties obviously hold.

(a) always, eventually a ready is possible (true) [true\*] <true\*.ready> true

- (b) a ready is always possible (false) [true\*] <ready> true
- (c) after every ready only a coin follows (true) [true\*.ready.!coin] false
- (d) any ready is followed by a coin and another ready (true) [true\*.ready.!coin] false &&

[true\*.ready.true.!ready] false

Dissecting property (a), [true\*] represents all finite sequences of actions starting from the initial state. <true\*.ready> expresses the existence of a sequence of actions ending with the action ready. The last occurence of true in property (a) is a logical formula to be evaluated in the current state. Thus, if property (a) is satisfied by the system, then after any finite sequence of actions, [true\*], the system can continue with some finite sequence of actions ending with ready, <true\*.ready>, and reaches a state in which the formula true holds. Since true always holds, property (a) states that a next ready is always possible.

Property (b) is less liberal than property (a). Here,  $\langle$ ready $\rangle$  true requires a ready action to be possible for the system, after any finite sequence, [true\*]. This property does not hold. A ready action is not immediately followed by a ready action again. Also, ready is not possible in the initial state.

Property (c) uses the complement construct. *!coin are all actions different from coin.* So, any sequence of actions with ready as its one but final action and ending with an action different from coin, leads to a state where false holds. Since no such state exists, there are no path of the form true\*.ready.!coin. Thus, after any ready action, any action that follows, if any, will be coin. Property (d) is a further variation involving conjunction &&.

Model checking with  $mCRL2$  is done by constructing a so-called parametrized boolean equation system or PBES from a linear process specification and a modal  $\mu$ -calculus formula. For example, to verify property (a) above, we call the lps2pbes tool. Assuming property (a) to be in file vm01a.mcf, running

\$ lps2pbes vm01.lps -f vm01a.mcf vm01a.pbes

creates from the system in linear format and the formula in the file vm01a.mcf right after the -f switch, a PBES in the file

filevm01a.pbes. On calling the PBES solver on vm01a.pbes,

\$ pbes2bool vm01a.pbes

the mCRL2 tool answers

The pbes is valid

So, for vending machine 1 it holds that action ready is always possible in the future. Instead of making separate steps explicity, the verification can also be captured by a single, pipe-line command:

\$ mcrl22lps vm01.mcrl2 | lps2pbes -f vm01a.mcf | pbes2bool

Running the other properties yields the expected results. Properties (c) and (d) do hold, property (b) does not hold.

### 2.2 Second variation

Next, we add a chocolate bar to the assortment of the vending machine. A chocolate bar costs 20 cents, an apple 10 cents. The machine will now accept coins of 10 and 20 cents. The scenarios allowed are (i) insertion of 10 cent and purchasing an apple, (ii) insertion of 10 cent twice or 20 cent once and purchasing a chocolate bar. Additionally, after insertion of money, the user can push the 'change' button, after which the inserted money is returned. See Figure 3.

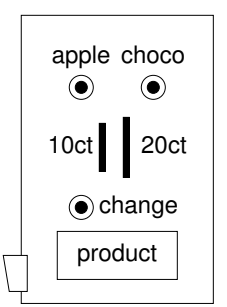

Fig. 3. vending machine 2

*Exercise 2.1.* Write an mCRL2 specification in file  $\nu$  m02.mcrl2 for the vending machine sketched above, involving the actions

ins10, ins20, acc10, acc20, coin10, coin20, chg10, chg20, ret10, ret20, out10, out20, optA, optC, putA, putC, readyA, readyC, prod

A possible specification of the Mach process may read

```
Mach =
  acc10.( putA.prod + acc10.( putC.prod + ret20 ) + ret10 ). Mach +
  acc20.( putA.prod.ret10 + putC.prod + ret20 ).Mach ;
```
The machine is required to perform a prod action, for administration purposes.  $\square$ 

A visualization of the specified system can be obtained by first converting the linear process into a labeled transition system (in so-called SVC-format) by

\$ lps2lts vm02.lps vm02.svc

and next loading the SVC file vm02.svc into the ltsgraph tool by

\$ ltsgraph vm02.svc

The LTS can be beautified (a bit) using the 'start' button in the optimization panel of the user interface. Manual manipulation by dragging states is also possible. For small examples, increasing the natural transition length may provide better results.

Exercise 2.2. Prove that your specification satisfies

- (a) "no three 10ct coins can be inserted in a row"
- (b) "no chocolate after 10ct only"
- (c) "an apple only after 10ct, a chocolate after  $20ct$ "

The file vm02-taus.mcrl2 contains the specification of a system performing coin10 and coin20 actions as well as so-called  $\tau$ -steps. Use the ltscompare tool to compare your model under branching bisimilarity with the LTS of the system vm02-taus, after hiding the actions readyA, readyC, out10, out20, prod. This can be done as follows.

\$ ltscompare -ebranching-bisim --tau=out10,out20,readyA,readyC,prod \ vm02.svc vm02-taus.svc

Minimize the LTS for vm02.mcrl2 using ltsconvert with respect to branching bisimulation after hiding the readies and returns:

\$ ltsconvert -ebranching-bisim --tau=out10,out20,readyA,readyC,prod \ vm02.svc vm02min.svc

Also, compare the LTSs vm02min.svc and vm02-taus.svc visually using ltsgraph.

### 2.3 Third variation

A skeleton for a vending machine with parametrized actions is available in the file vm03.mcrl2.

Exercise 2.3. Modify this specification such that all coins of denomination 50ct, 20ct, 10ct and 5ct can be inserted. The machine accumulates upto a total of 60 cents. If sufficient credit, an apple or chocolate bar is supplied after selection. Money is returned after pressing the change button. Prove that your specification satisfies the properties in file  $\nu$ m03.mcf.  $\square$ 

## 3 Water cans

Contribution of this section:

- 1. use of standard data types, and
- 2. use of simulator.

#### New tools: lpsxsim.

Two water cans of known capacity, say of  $x$  and of  $y$  liters, a tap and a sink are at our disposal. The cans do not have a graduation to measure their content. The challenge is to pace an exact volume of water, say of z liter, in one of the cans.

Given the description, there are basically four things one can do with a can:

- to empty the can in the sink, which makes only sense if the can is non-empty;
- to fill the can completely from the tap, a proper thing to do for a can that is not full already
- to pour from the can into the other, provided there is water in the can;
- to fill the can by pouring from the other can, assuming the first is not brimful yet.

So, somehow we need to keep track of the actual content of the water cans, to see if an emptyto-sink action or an pour-to-other action can be done with the can, or that a fill-from-tap action or a fill-from-other action applies.

Processes in mCRL2 may carry one or more parameters. We can write, for example, BigCan(3) to express that the bigger of the two watercans contains 3 liter. In the process definition we need to declare the parameter, e.g. we write  $BigCan(m:Nat) = \ldots$  to have for BigCan the variable m ranging over the naturals, that include 0.

Similary, actions can have parameters. Here, we have occasion to express that  $\ell$  liters of waters have been poured out. If the action lose denotes the pouring out, we do this by writing lose( $\ell$ ). In the definition of the action lose we need to indicate the parameter, e.g. by writing lose: Nat in the act part of the mCRL2 specification. Thus,  $\ell$  ranges over non-negative integer values.

For the concrete case of cans of 5 and 8 liter to yield 4 liters, a first approximation may be as follows:

act

```
empty, fill, done;
lose, gain, pour: Nat;
```
proc

```
BigCan(m:Nat) =(m := 4) \rightarrow (%% some code for the big can
  ) <> done ;
SmallCan(m:Nat) =(m := 4) \rightarrow (%% some code for the small code
  ) <> done ;
```
init

```
allow(
  { empty, fill, pour },
comm(
  \{ lose | gain \rightarrow pour \},
BigCan(0) || SmallCan(0)
  ));
```
In this set-up, a lose action by the one can will synchronize with a gain action by the other can, together synchronizing as a pour action. The three actions all carry a parameter of type Nat, that needs to be equal for synchronization to succeed.

Another choice made above is the test whether the current content of the required volume to pace. If no, we do some activity left unspecified here, if yes we do the action done. The general form of the if-then-else construction in mCRL2 is  $c \rightarrow p \leftrightarrow q$  for condition c and processes p and q.

One may wonder in what way the specification for the BigCan process will differ from that for the SmallCan. It seems more appealling to make the capacity of the can a parameter too. An incomplete specification of a solution of the watercan problem is displayed in Figure 4. The term  $Can(n,m)$  indicates that a can of capacity n is currently holding a volume of m.

act

```
empty, fill, done;
lose, gain, pour: Nat ;
```
# proc

```
Can(n:Nat,m:Nat) =(m := 4) \rightarrow (%% empty, if non-empty
    (m > 0) \rightarrow (empty . Can(n,0)) +%% fill, if not full
    (m < n) \rightarrow (fill . Can(n,n)) +%% pour to other if not empty
    (m > 0) \rightarrow (sum l:Nat . (
         ( (0 < 1) & ( 1 < = m ) ) -> (
          lose(1) . Can(n,Int2Nat(m-1)) ) ) ) +
    %% pour from other if not full
    (m < n) \rightarrow (sum l:Nat . (
         ( (0 < 1) & ( 1 < = n-m ) ) -> (
          gain(l) . Can(n,m+l) ) ) )
  ) <> done . delta ;
```

```
init
```

```
allow(
  { empty, fill, done, pour },
comm(
  { lose|gain -> pour },
Can(5,0) || Can(8,0)
  ) ) ;
```
Fig. 4. Watercan specification 1

An LTS generated by mcrl22lps, lps2lts and ltsconvert via

```
$ mcrl22lps watercan01.mcrl2 watercan01.lps -D
$ lps2lts watercan01.lps watercan01.lts
$ ltsconvert -e branching-bisim watercan01.lts watercan01min.lts
```
has 46 states and 265 transitions. The option  $-D$  when calling mcrl22lps is necessary to suppress timing aspects that are not supported by lps2lts. Also note the explict termination as expressed by the constant delta. In this particular case, if left out the tool mcrl22lps would get start

generating an infinite process, rather than a finite one. The property <true\*.done> true, asking whether it is possible to do the done action, is confirmed by model checking.

We can get some more feedback on what is going on by using the simulator  $l$  psxsim with which we can step through the LTS and follow the the values of parameters. Calling at the command line the lpsxsim tool with the linear process watercan01.lps, produced by the mcrl22lps tool from the mCRL2-specification watercan01.mcrl, by typing

\$ lpsxsim watercan01.lps

opens an application with two smaller windows, the top one listing possible transitions, the bottom one listing the values of the parameters in the current state. Parameters have symbolic names as a result of the linearization process. It looks similar to

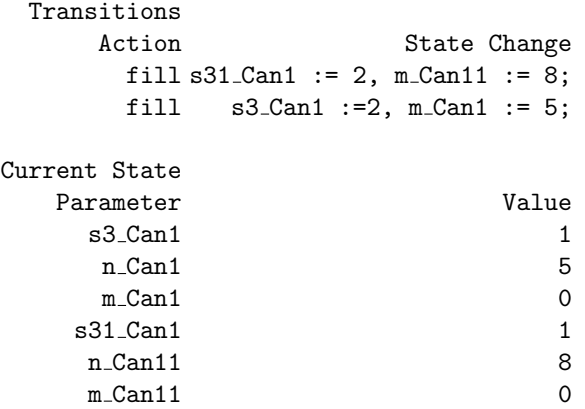

By double clicking on a transition, the transition can be taken. For example, clicking on the top fill transition yields a new list of transitions and an update current state. Now, besides a fill action also the actions empty, pour(1) to pour(5) are possible. The state now holds, e.g., the value 8 for the contents m Can11 for the bigger can, as a result of the fill action.

The simulator reveals that we have made a mistake. Given a full can of 8 liter and an empty can of 5, the only volume we can pour from the bigger can into the smaller can is the volume of 5 liters, as no measure is available on the cans. Our specification, however, allows for all volumes from 1 upto 5 liters. Measuring 4 liters would then be easy, just pour 4 liters into the smaller can.

We can restrict the possible volumes that are poured over, by noting that either (i) the complete content of a can is poured into the other provided the latter can can hold, (ii) an amount of water is poured from a can into the other such that the other can is brimful. Hence, the minimum of the content of the from-can and the remaining capacity of the to-can determines the amount of water that is going from the one can to the other by pouring.

The basic idea then is to distinguish between an action lose all and an action lose some for pouring into the other can, and between an action gain\_all and gain\_some for getting from the other can. These actions will have a parameter for the amount of water involved. An action lose\_all(m) synchronizes with the action gain\_some(m), with m liters in the first can; the action  $lose\_some(n-m)$  matches the action gain  $all(n-m)$ , now with n liters and m liters as capacity and current content of the second can, respectively. As synchronization function we will then have lose all | gain\_some -> pour as well as lose\_some | gain\_all -> pour. So, pour actions can be the result of two pairings of actions, lose\_all with gain\_some and lose\_some with gain all. See Figure 5.

```
sort
  Name = struct A \mid B;
act
  empty, fill, done: Name ;
  lose_all, gain_some, lose_some, gain_all, pour: Name # Name # Nat ;
map
  sizeA, sizeB, target: Nat;
eqn
  sizeA = 5; sizeB = 8; target = 4;
proc
  Can(N:Name, n:Nat, m:Nat) =(m != target ) -> (
       %% empty, if non-empty
       (m > 0) -> ( empty(N) . Can(N,n,0) ) +
       %% fill, if not full
       (\mathtt{m}\xspace <\mathtt{n})\rightarrow (\mathtt{fill}(\mathtt{N}) . \mathtt{Can}(\mathtt{N},\mathtt{n},\mathtt{n}) ) +
       %% pour all to other if not empty
       (m > 0) \rightarrow (sum M:Name . (
           lose\_all(N,M,m) . Can(N,n,0) ) +
       %% pour some to other if not empty
       (m > 0) \rightarrow (sum l:Nat,M:Name . (
            ( (0 < 1) \& (1 < = m) ) \rightarrow (\verb|lose_some(N,M,l)| . Can(N,n,Int2Nat(m-1)) | ) ) | +%% pour all from other if not full
       (m < n) \rightarrow (sum M:Name . (
            gain_all(M,N,Int2Nat(n-m)) . Can(N,n,n)) +
       %% pour some from other if not full
       (m < n) \rightarrow (sum l:Nat,M:Name . (
            ( (0 < 1) & (1 < = Int2Nat(n-m)) ) -> (
              gain_some(M,N,l) . Can(N,n,m+l) ) ) )
    ) \langle \rangle done(N) . delta ;
init
```

```
allow(
  { empty, fill, done, pour },
comm(
  { lose_all|gain_some -> pour, lose_some|gain_all -> pour },
Can(A,sizeA,0) || Can(B,sizeB,0)
  ));
```
Fig. 5. Watercan specification 2

In Figure 5 a further modification has been done, the introduction of names A and B for the cans. At the start of the specification a new sort is introduced, viz. the sort name. It is an enumeration sort, following the format  $\langle \text{sort name} \rangle = \text{struct entity 1 } |$  entity 2 | ... | entity k ;. Here we have two entities, the name A and the name B, hence k equals 2. The new actions have been added, but also they can carry the name or names of cans involved. E.g., the action  $empty(A)$  indicates that can A has been emptied,  $done(B)$  indicates that the target value has been left in can B, whereas  $\texttt{loseall}(B,A,3)$  represent that all of the current content of can B, apparently 3 liters, will be poured into can A. Therefore, the sort of the actions empty and done is Name, as they take a name as parameter, the sort of the action lose all is Name # Name # Nat as the actions takes two names and a natural number as parameter. The summations in the mCRL2 specification, now quantify over the name of the other can, called M, and exclude to pour from the can in itself by demanding M != N.

We also have occasion to introduce constants. The is a specific use of the facilities of mCRL2 in supporting abstract data types. Here, after the keyword map we introduce three constants over the natural numbers, called sizeA, sizeB and target. Next, following the keyword eqn, we define them to hold the values 5, 8 and 4, respectively. The corresonding LTS has 35 states and 94 transitions. The LTS of a smaller example, can sizes 4 and 3 and target volume 2 with 18-states and 46 transitions after reduction modulo strong bisimulation is depicted in Figure 6.

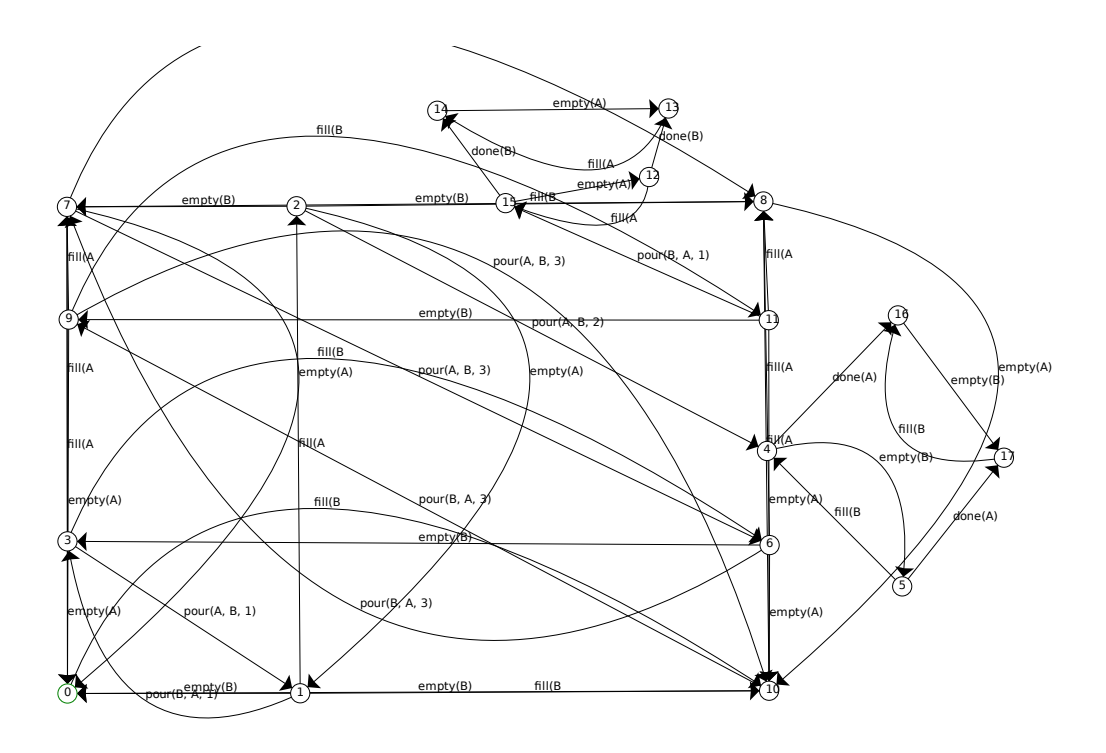

Fig. 6. LTS of watercan example with cans of 4 and 3 liters and target volume of 2 liters

### 4 Towers of Hanoi

Contribution of this section:

- 1. use of lists,
- 2. use of functions,
- 3. use of data  $\mu$ -calculus formulae.

New tools: none.

The Towers of Hanoi is a classic mathematical puzzle that involves three pegs (numbered 1, 2 and 3) and  $N > 1$  discs. Every disc has a unique diameter and has a hole in the center so that it can slide onto any of the pegs. The discs are numbered 1 to  $N$  increasingly with their sizes. Initially, all discs are stacked onto peg 1 in increasing size from top to bottom (see the figure below where  $N = 6$ ). The puzzle is solved when all discs are on peg 3 in the same order. Discs can be moved from one peg to any other, as long as the following rules are obeyed:

- 1. Only one disc can be moved at a time.
- 2. Only the topmost disc on a peg can be moved.
- 3. A disc cannot be placed on top of a smaller disc.

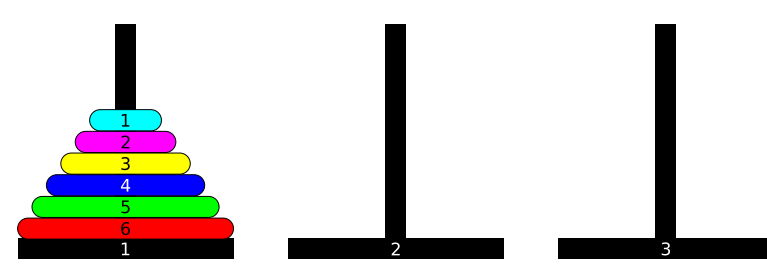

Over the next exercises we gradually construct an mCRL2 specification of the Towers of Hanoi puzzle. For this, we shall specify a Peg process to represent a peg and we shall use a list to represent the contents of a peg.

The list data structure is predefined in mCRL2. All elements in a list must be of the same type. This type is determined by the list's type declaration, which consists of the word List followed by the type of its elements between parentheses. For example, a list l of natural numbers is declared by  $1:List(Mat)$ . Lists can be explicitly enumerated, so that  $[1, [1],$  and  $[2,3,5]$ are all valid list expressions, representing the empty list, the list with single element 1 and the list with elements 2, 3 and 5, respectively. Furthermore, the following operations on lists are provided:

- cons  $\triangleright$ : insert an element at the front of a list, e.g. 1  $\triangleright$  [2] gives [1,2];
- snoc <|: insert an element at the back of a list, e.g.  $[2]$  <| 1 gives  $[2,1]$ ;
- head: return the first element of a list,  $e.g.$  head([1,2]) gives 1;
- tail: return a list without its first element,  $e,q$  tail([1,2,3]) gives [2,3].

Note that the head of an empty list is undefined, so that mCRL2 will not further reduce the term head([]). The tail of an empty list is simply the empty list, as is the tail of a list with one element only. The mCRL2 language supports more operations on lists, but they are not used in this section.

We shall use lists to represent stacks of discs, such that the head of the list corresponds with the top of the stack. A disc is represented by a positive natural number, which is an element of the predefined data sort Pos. Consider the following, incomplete data specification:

```
sort Stack = List(Pos);
map empty: Stack -> Bool;
    push: Pos # Stack -> Stack;
    pop: Stack -> Stack;
    top: Stack -> Pos;
var s: Stack;
    x: Pos;
eqn empty(s) = \dots; \% return whether s is empty
    push(x, s) = ...; % put x on top of s
    pop(s) = ...; % remove top element from s
    (!empty(s)) \rightarrow top(s) = ...; % return top element of s
```
This defines the Stack data sort as lists of positive numbers and declares the functions (or maps) empty, push, pop and top as operations on stacks. These functions have to be defined using equations, in which variables can be used to represent any term of a certain type. For example, the second equation defines  $push(x, s)$  for any positive number x and any stack s, where variables x and s have been declared above the eqn-block. Equations can also have *guards* which limit the set of terms to which that equation applies. For example, the last equation defines top(s) only for stacks s for which the guard  $!$ empty(s) holds, *i.e.* non-empty stacks s.

Exercise 4.1. Complete the specification for the Stack data sort using the list operations introduced above.

Exercise 4.2. Your specification for the Towers of Hanoi puzzle has to be "parameterized" by the number of discs  $N$ , such that changing the value of  $N$  requires a change in one place of your specification only. For this, introduce the following maps:

- $N: Pos, which holds the value of N;$
- build stack: Pos # Pos -> Stack, which creates a stack of discs.

Define equations for the function build stack such that build stack $(x,y)$  returns the stack  $[x, x+1,...,y]$  for any positive numbers x and y. For example, build stack $(1,4)$  should return  $[1,2,3,4]$ . For now, define N to be equal to 3.

*Exercise 4.3.* Specify the Peg process in  $mCRL2$ . It should have two parameters:

- id: Pos, the peg's number;
- stack: Stack, the peg's stack of discs.

What actions can a single peg perform? What data parameters must these actions have? Declare the actions first and then define the Peg process in mCRL2.

*Exercise 4.4.* Specify the initial process. Use the allow and comm operators to enforce communication between the Peg processes.

The complete specification is given below, where the following actions are used:

- move $(d, p, q)$ : disc d is moved from peg p to peg q;
- receive(d,p,q): peg q receives disc d from peg p;
- send(d,p,q): peg p sends disc d to peg q.

A move action is the result of synchronizing a send and a receive action.

```
map N: Pos;
eqn N = 3;
sort Stack = List(Pos);
map empty: Stack -> Bool;
     push: Pos # Stack -> Stack;
     pop: Stack -> Stack;
     top: Stack -> Pos;
var s: Stack;
     x: Pos;
eqn empty(s) = s == [];
     push(x,s) = x \geq s;pop(s) = tail(s);(l \text{empty}(s)) \rightarrow \text{top}(s) = \text{head}(s);map build_stack: Pos # Pos -> Stack;
var x,y: Pos;
eqn (x > y) -> build_stack(x, y) = [];
     (x \le y) -> build_stack(x,y) = push(x,build\_stack(x+1,y));act send, receive, move: Pos # Pos # Pos;
proc Peg(id:Pos, stack:Stack) =
     sum d,p:Pos . (empty(stack) || top(stack) > d) ->
       receive(d,p,id) . Peg(id,push(d,stack))
     +
     sum p:Pos . (!empty(stack)) ->
       send(top(stack),id,p) . Peg(id,pop(stack));
init allow({move},
     comm({send|receive -> move},
       Peg(1,build\_stack(1,N)) || Peg(2,[]) || Peg(3,[])));
```
When generating the state spaces for  $N = 1, \ldots, 6$ , we find that the number of states is precisely  $3^N$ . The state space for  $N=3$  is depicted in figure 7.

We use the tool lps2lts to see if there are any deadlocks by passing the  $-D$  option. No deadlocks are reported. This implies that this specification allows to continue moving discs when the solution has already been obtained. We disallow this by strengthening the guard for the send action in the Peg process to:

```
!empty(stack) && !(#stack == N && id == 3)
```
This ensures that the system deadlocks when all discs are on peg 3. When checking for deadlocks of the new specification we find precisely one, as expected. We save a trace to this deadlock in a file by adding the -t option. The contents of the file can be printed using tracepp:

move(1, 1, 3) move(2, 1, 2) move(1, 3, 2) move(3, 1, 3)

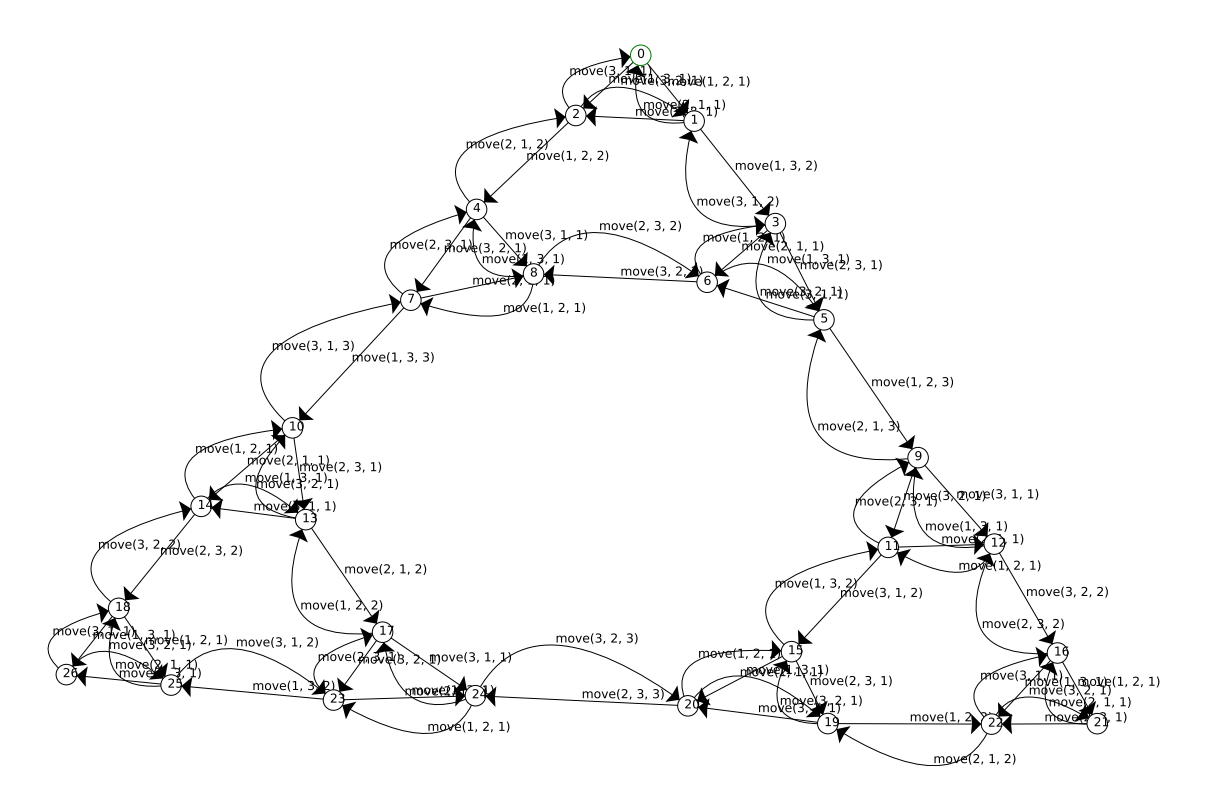

Fig. 7. State space of the Hanoi puzzle for 3 discs

move(1, 2, 1) move(2, 2, 3) move(1, 1, 3)

This is a sequence of moves leading towards the solution. It consists of 7 moves, and we now prove that there is no shorter path to the solution. In fact, we shall prove two properties:

- 1. There is a sequence of  $2^N 1$  moves to a deadlock.
- 2. There is no shorter sequence of moves to a deadlock.

These properties are captured by the following  $\mu$ -calculus formulae:

1. 
$$
(\mu X(n:\mathbb{N}) \cdot (n=2^N-1 \wedge [\top]\bot) \vee (n<2^N-1 \wedge (\top)X(n+1)))(0)
$$
 2.  $(\nu X(n:\mathbb{N}) \cdot n \geq 2^N-1 \wedge ([\top]X(n+1) \vee (\top)\top))(0)$ 

which can be expressed in the ASCII syntax as follows:

1. mu  $X(n): Nat = 0)$ . (val(n == exp(2,N)-1) && [true]false) ||  $(val(n < exp(2,N)-1)$  && <true> $X(n+1))$ 2. nu  $X(n): Nat = 0)$ . val(n >= exp(2,N)-1) & &  $([true]X(n+1) ||$  <true>true)

Supposing that a formula is contained in file hanoi.mcf and the LPS in hanoi.lps, we check the formula on the specification by generating and solving a PBES as follows:

\$ lps2pbes -f hanoi.mcf hanoi.lps | pbes2bool

This yields true for both formulae, so both properties hold. Check these properties for various values of N.

#### 4.1 Optimal strategy

It is known that the shortest sequence of moves for solving the Hanoi puzzle with N discs, is precisely the sequence that we obtain by repeatedly alternating the following two moves until all discs are on peg 3:

- 1. Move the smallest disc one peg to the left if  $N$  is odd, and to the right if  $N$  is even.
- 2. Perform the move that does not involve the smallest disc.

For move 1 we consider peg 1 to be right of peg 3 and peg 3 to be left of peg 1. Observe that move 2 exists and is uniquely defined, except for the initial and final situations of the puzzle.

We now adapt our mCRL2 specification to model this optimal strategy only. In other words, the state space of our model will only consist of the shortest sequence of moves that leads to the solution. For this we first introduce a function next that yields the next peg to which the smallest disc has to move, according to move 1:

```
map next: Pos -> Pos;
var x:Pos;
eqn (N mod 2 == 0) \rightarrow next(x) = x mod 3 + 1;
      (N mod 2 == 1) \rightarrow next(x) = (x-2) mod 3 + 1;
```
Our strategy for enforcing that only move 1 and move 2 occur alternatingly is to add a fourth process to the model that allows precisely those moves only. This process will take part in the synchronization of the send and receive actions with an allowed action to produce a move action. We then rely on the fact that all actions that participate in a synchronous communication have to be present in order for that communication to succeed. This way, a move can only occur if send, receive and allowed happen at the same time, with the same parameter values.

The process that performs the allowed actions is actually modelled by two processes: AllowSmall that allows move 1 and AllowOther that allows move 2. After performing an allowed action, every process then calls the other process to ensure that move 1 and move 2 alternate indeed. Below are the action declaration of allowed and the process definitions:

```
act allowed: Pos # Pos # Pos;
proc AllowSmall =
       sum p:Pos . allowed(1,p,next(p)) . AllowOther;
     Allow0ther =sum d,p,q:Pos . (d > 1) -> allowed(d, p, q) . AllowSmall;
```
Now, we enforce the aforementioned synchronization in the initial process definition. Because move 1 comes first, we call **AllowSmall** in the parallel composition.

```
init allow({move},
     comm({send|receive|allowed -> move},
       Peg(1,build_stack(1,N)) || Peg(2,[]) || Peg(3,[]) ||
       AllowSmall
     ));
```
Generating the state space via mcrl22lps -D and lps2lts yields 8 states and 7 transitions for  $N = 3$ . In general, the state space has  $2^N$  states and  $2^N - 1$  transitions, as may be expected after our model-checking exercises on the complete model in the previous section. The action trace can be visualized by loading the state space into ltsgraph, or it can be simulated by loading the LPS into lpsxsim.

# 5 The Rope Bridge

Contribution of this section:

- 1. exercise with processes,
- 2. use of state space exploration for checking properties, and
- 3. use of advanced visualisation techniques.

New tools: ltsview, tracepp.

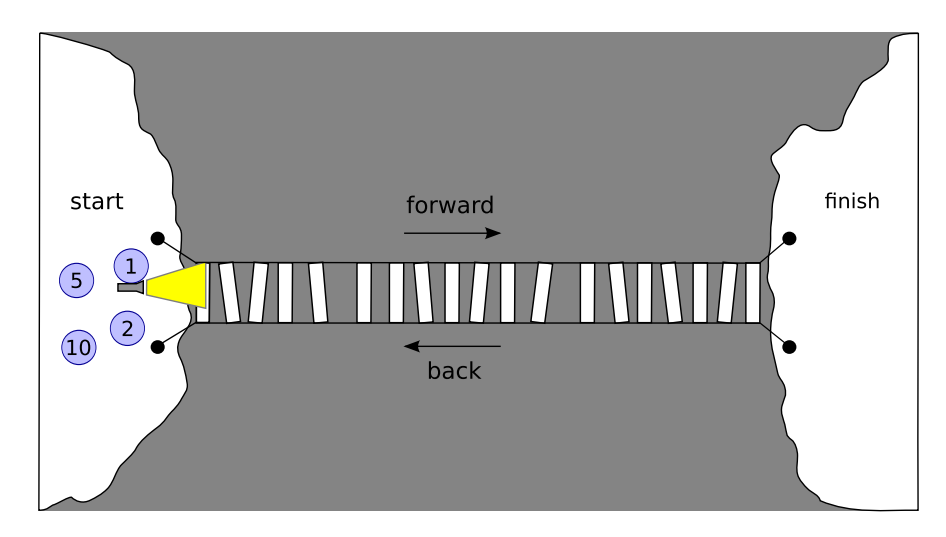

In the middle of the night, four adventurers encounter a shabby rope bridge spanning a deep ravine. For safety reasons, they decide that no more than two persons should cross the bridge at the same time and that a flashlight needs to be carried by one of them on every crossing. They have only one flashlight. The four adventurers are not all equally skilled: crossing the bridge takes them 1, 2, 5 and 10 minutes, respectively. A pair of adventurers cross the bridge in an amount of time equal to that of the slowest of the two adventurers.

One of the adventurers quickly proclaims that they cannot get all four of them across in less than 19 minutes. However, one of her companions disagrees and claims that it can be done in 17 minutes. We shall verify this claim and show that there is no faster strategy using mCRL2.

The folder RopeBridge contains the files for these exercises:

- bridge.mcrl2 which contains an incomplete mCRL2 specification of the rope bridge problem;
- formula  $A$ .mcf and formula  $B$ .mcf to which  $\mu$ -calculus formulas will be added.

Exercise 5.1. Open bridge.mcrl2 in a text editor and study its contents. Then add the process definition for an adventurer. For this, answer the following questions:

- What data parameters will the process have?
- What actions will the process be able to perform?

You will have to add action declarations and a process definition at the designated places in the mCRL2 specification.  $\square$ 

Exercise 5.2. Add the four adventurers to the initial process definition. Apart from adding parallel processes to the definition, you have to take care of the synchronisation between actions of these processes:

- Declare actions for the following events:
	- Two adventurers and a flashlight move forward over the bridge.
	- One adventurer and a flashlight move back over the bridge.
- For each of these actions to occur, certain actions of the separate processes have to be synchronised. Specify the synchronisation between the actions using the communication operator, comm.
- Ensure that only the synchronised actions can occur, using the allow operator, allow.

 $\Box$ 

Exercise 5.3. Simulate the model using the mCRL2 toolset by executing the following commands:

– Linearise the specification to obtain an LPS:

### \$ mcrl22lps -D bridge.mcrl2 bridge.lps

Here, the -D option is passed because the specification does not contain time operators. – If linearisation fails, try to fix the reported errors. Otherwise, start the GUI simulation tool:

### \$ lpsxsim bridge.lps

The bottom part of the window shows the state parameters along with their values in the current state. (The simulator starts in the initial state of the system.) The top part shows the actions that can be performed from the current state, along with their effects on the parameter values.

– Simulate the system by executing a sequence of actions. You can execute an action by doubleclicking it in the list. Notice how the state parameter values get updated in the bottom part.

After playing around with the simulator for a while, did you notice any weird or incorrect behaviour? If so, try to improve your model of the rope bridge and simulate it again.

Exercise 5.4. Generate the state space of your model by executing the following command:

### \$ lps2lts bridge.lps bridge.svc

The state space can be viewed using the LTSGraph tool:

#### \$ ltsgraph bridge.svc

An alternative, 3D view of the state space can be given by LTSView, for which the state space first has to be converted to the FSM file format:

### \$ ltsconvert --lps=bridge.lps bridge.svc bridge.fsm

#### \$ ltsview bridge.fsm ut

Exercise 5.5. The total amount of time that the adventurers consumed so far, is not yet being measured within the model. For this purpose, add a new process to the specification, called Referee, which:

- counts the number of minutes passed and updates this counter every time the bridge is crossed by some adventurer(s);
- reports this number when all adventurers have reached the 'finish' side. (This implies that it also needs to be able to determine when this happens!)

You will have to add action declarations, add a Referee process definition and extend the initial process definition, including the communication and allow operators.  $\Box$ 

We shall now verify the following properties using the toolset:

A. It is possible for all adventurers to reach the 'finish' side in 17 minutes.

B. It is not possible for all adventurers to reach the 'finish' side in less than 17 minutes.

Exercise 5.6. Express each of these properties in the modal  $\mu$ -calculus. Add the formulas to the files formula  $A$ .mcf and formula  $B$ .mcf using a text editor.

Exercise 5.7. Verify the formulas using the toolset by executing the following commands:

– Generate a PBES from your LPS and one of the formulas:

```
$ lps2pbes --formula=formula X.mcf bridge.lps bridge X.pbes
```
- Solve the PBES:
	- \$ pbes2bool bridge X.pbes

Alternatively, this can be done with a single command:

```
$ lps2pbes --formula=formula X.mcf bridge.lps | pbes2bool ut
```
A disadvantage of using PBESs for model checking is that insightful diagnostic information is hard to obtain. We shall now verify both properties again using the LTS tools.

Exercise 5.8. Verify the properties by generating traces as follows. Assuming that the action that reports the time is called report, execute:

#### \$ lps2lts --action=report -t20 bridge.lps

This outputs a message every time a report action is encountered during state space generation. Also, a trace is written to file for the first 20 occurrences of this action. Properties A and B can now be checked by observing the output messages. Moreover, the trace for property A can be printed by passing the corresponding trace file name as an argument to the tracepp command, e.g.:

### \$ tracepp file.trc

This gives an optimal strategy for crossing the bridge in 17 minutes as claimed by the computer  $s$ cientist adventurer.  $\Box$ 

# 6 A Telephone Book

Contribution of this section:

- 1. use of functions with updates,
- 2. modelling considerations,
- 3. realistic verification process and its problems.

New tools: none.

In this section we describe the model of a telephone book in  $mCRL2<sup>1</sup>$  We base our model on the following requirements:

 $\overline{1}$  This example is based on the Phone Book example in [1].

– A phone book shall store phone numbers.

– It shall be possible to add and delete entries from a phone book.

– It shall be possible to retrieve a phone number given a name.

By looking at these requirements, we identify the following entities:

– phone book

- phone number
- name

We start by giving abstract types for phone numbers and names; their concrete form will be given later. For the phone book we decide that it is a mapping of names to numbers. This gives us the following specification of sorts.

```
sort Name;
     PhoneNumber;
     PhoneBook = Name -> PhoneNumber;
```
As a user, you need to be aware that the types as given here, are predetermined. This means that they cannot be extended on the fly. As a consequence, all names and phone numbers that can ever be added to the phone book must be known upfront.

If we again look at the requirements, our phone book must support the following operations:

addPhone Adds a phone number for a name. delPhone Deletes a phone number corresponding to a name. findPhone Finds the phone number corresponding to a name.

These operations will be the actions of our process. We need to decide on the parameters that the actions are going to take. We assume that our process will support a single phone book, i.e. the process itself model a phone book. It is then natural to model addPhone with parameters Name and PhoneNumber, delPhone with a Name, and findPhone with a Name. This gives rise to the following action specification.

```
act addPhone: Name # Number;
     delPhone: Name;
     findPhone: Name;
```
We now need to take care that not every number is in every phone book. In order to describe a phone book as a total function, we introduce a special phone number, p0, to indicate that a name has no associated phone number.

```
map p0: PhoneNumber;
```
Given this decision, we can specify the empty phone book as the phone book that maps every name to n0.

lambda n: Name . p0;

In modelling the empty phone book we use lambda abstraction. In this expression lambda n: Name says that we are defining a function that takes arguments of type Name, and for each name produces p0 as a result. As p0 is of type PhoneNumber, lambda n: Name . p0 describes a function of type Name ->PhoneNumber, which is by definition equal to PhoneBook.

Given a function b of type PhoneBook, a name n and a phone number p, we can set the value of **n** in b to p using the expression  $b[n \rightarrow p]$ . This has as property that, for all names  $m! = n$ ,  $b[n \rightarrow p](m) = b(m)$ , and  $b[n \rightarrow p](n) = p$ .

Using the above ingredients, we can model a simple phone book using the following specification.

```
sort Name;
     PhoneNumber;
     PhoneBook = Name -> PhoneNumber;
%% Phone number representing the non-existant or undefined phone number,
%% must be different from any "real" phone number.
map p0: PhoneNumber;
%% Operations supported by the phone book.
act addPhone: Name # PhoneNumber;
     delPhone: Name;
     findPhone: Name;
%% Process representing the phone book.
proc PhoneDir(b: PhoneBook) =
     sum n: Name, p: PhoneNumber . addPhone(n, p) . PhoneDir(b[n->p])
   + sum n: Name . findPhone(n) . PhoneDir()
   + sum n: Name . delPhone(n) . PhoneDir(b[n->p0])
   ;
%% Initially the phone book is empty.
init PhoneDir(lambda n: Name . p0);
```
Exercise 6.1. There are some obvious flaws in the phone book that we have specified. Can you find and explain them?  $\Box$ 

In the previous specification, the "special" phone number  $p0$  can be assigned to a name freely. Furthermore, a findPhone action can be performed, but the actual phone number is never reported.

*Exercise 6.2.* Fix these issues in the above specification.  $\square$ 

Preventing the assignment on p0 to a name can easily prevented by guarding the addPhone action with  $p \neq p0$ . Fixing the second issue requires some more thought. There are two possible ways around fixing the problem. We can either assume that reporting of the result is immediate, and add the resulting phone number as a parameter to the findPhone action, or we can assume that querying for a phone number is asynchronous, and my take time, and split the query into the action initiating the query (findPhone) and an action reporting the result,  $e.g.$  reportPhone.

The first approach is suitable when, e.g., modelling a phone book that is a library in a synchronous program in, say, C or Java. In that case indeed the program pointer of the calling program will not change before the result has been returned, making a model in which reporting the result a faithful representation of reality.

If we are, e.g., modelling a phone book that is a web service, where a client performs a request, and in the meantime may do other kinds of actions like sending requests to other web services, the previous approach provides too coarse an abstraction. In this case it is more accurate to use the second approach, in which performing the query and obtaining the result are truely decoupled.

The following specification gives the first variation, in which the result is obtained instantaneously. Watch the extra parameter to addPhone.

%% Telephone directory, modified to actually report the phone number as an %% answer to a query instantaneously.

```
sort Name;
     PhoneNumber;
     PhoneBook = Name -> PhoneNumber;
%% Phone number representing the non-existant or undefined phone number,
%% must be different from any "real" phone number.
map p0: PhoneNumber;
%% Operations supported by the phone book.
act addPhone: Name # PhoneNumber;
     delPhone: Name;
     findPhone: Name # PhoneNumber; % Added phone number as argument
%% Process representing the phone book.
proc PhoneDir(b: PhoneBook) =
     sum n: Name, p: PhoneNumber .
                 (p := p0) -> addPhone(n, p) . PhoneDir(b[n->p])
   + sum n: Name . findPhone(n,b(n)) . PhoneDir()
   + sum n: Name . delPhone(n) . PhoneDir(b[n->p0])
   ;
%% Initially the phone book is empty.
init PhoneDir(lambda n: Name . p0);
   The second variation is given by the following specification.
%% Telephone directory, modified to asynchronously report the phone number
%% corresponding to the queried name.
sort Name;
     PhoneNumber;
     PhoneBook = Name -> PhoneNumber;
%% Phone number representing the non-existant or undefined phone number,
%% must be different from any "real" phone number.
map p0: PhoneNumber;
%% Operations supported by the phone book.
act addPhone: Name # PhoneNumber;
     delPhone: Name;
     findPhone: Name;
     reportPhone: Name # PhoneNumber; % Added action
%% Process representing the phone book.
proc PhoneDir(b: PhoneBook) =
     sum n: Name, p: PhoneNumber .
                (p := p0) \rightarrow addPhone(n, p). PhoneDir(b[n->p])
   + sum n: Name . findPhone(n) . reportPhone(n, b(n)) . PhoneDir()
```

```
+ sum n: Name . delPhone(n) . PhoneDir(b[n->p0])
```

```
%% Initially the phone book is empty.
init PhoneDir(lambda n: Name . p0);
```
;

In the rest of this tutorial we will stick to the specification with asynchronous reporting. In complex specifications, it can be convenient to introduce additional functions, with descriptive names, that take care of the modifications of parameters that is done in the process. As a bonus this usually makes it easier to change the data structures used in a specification.

Exercise 6.3. Modify the specification in phonebook2b.mcr12 by adding functions emptybook, add phone, del phone and find phone with the following signatures.

```
map emptybook: PhoneBook;
     add_phone: PhoneBook # Name # PhoneNumber -> PhoneBook;
     del_phone: PhoneBook # Name -> PhoneBook;
     find_phone: PhoneBook # Name -> PhoneNumber;
```

```
\Box
```
A solution to the above exercise is given by the following specification.

```
%% Telephone directory, modified to asynchronously report the phone number
%% corresponding to the queried name. Functions have been added to increase
%% readability and flexibility.
sort Name;
     PhoneNumber;
     PhoneBook = Name -> PhoneNumber;
%% Phone number representing the non-existant or undefined phone number,
%% must be different from any "real" phone number.
map p0: PhoneNumber;
     emptybook: PhoneBook;
     add_phone: PhoneBook # Name # PhoneNumber -> PhoneBook;
     del_phone: PhoneBook # Name -> PhoneBook;
     find_phone: PhoneBook # Name -> PhoneNumber;
eqn emptybook = lambda n: Name . p0;
var b: PhoneBook;
    n: Name;
    p: PhoneNumber;
eqn add\_phone(b, n, p) = b[n->p];del\_phone(b, n) = b[n->p0];find\_phone(b, n) = b(n);%% Operations supported by the phone book.
act addPhone: Name # PhoneNumber;
     delPhone: Name;
     findPhone: Name;
     reportPhone: Name # PhoneNumber; % Added action
```
24

```
%% Process representing the phone book.
proc PhoneDir(b: PhoneBook) =
     sum n: Name, p: PhoneNumber .
              (p := p0) -> addPhone(n, p) . PhoneDir(add_phone(b,n,p))
   + sum n: Name . findPhone(n) . reportPhone(n, find_phone(b,n)) . PhoneDir()
   + sum n: Name . delPhone(n) . PhoneDir(del_phone(b,n))
   ;
%% Initially the phone book is empty.
```

```
init PhoneDir(emptybook);
```
It should be noted that, instead of using a function of names to phone numbers, we could also have modelled the phone book using a set of pairs of names and phone numbers. A model using sets is likely to become complicated in this case.

Exercise 6.4. Modify the previous specification such that it uses a set of pairs of names and phone numbers instead of function from names to phone numbers to store the phone numbers  $\Box$ 

The following is a possible solution to the above exercise. Note that the function find phone cannot be implemented using sets, because no concrete elements can be taken from the set. Therefore, the functionality of find phone is modelled using the sum operator on a process level.

```
%% file phonebook4.mcrl2
%% Telephone directory, modified to asynchronously report the phone number
%% corresponding to the queried name. Functions have been added to increase
%% readability and flexibility, and instead of functions, sets are used.
sort Name;
     PhoneNumber;
     Pair = struct pair(name: Name, phone: PhoneNumber);
     PhoneBook = Set(Pair);
%% Phone number representing the non-existant or undefined phone number,
%% must be different from any "real" phone number.
map p0: PhoneNumber;
     emptybook: PhoneBook;
     add phone: PhoneBook # Name # PhoneNumber -> PhoneBook;
     del_phone: PhoneBook # Name -> PhoneBook;
eqn emptybook = \{\};
var b: PhoneBook;
    n: Name;
    p: PhoneNumber;
eqn add\_phone(b, n, p) = b + \{pair(n, p)\};del_phone(b, n) = { x: Pair | x in b && name(x) != n };
% alternative definition for del_phone:
% del_phone(b, n) = b - { x: Pair | name(x) == n };
```

```
%% Operations supported by the phone book.
act addPhone: Name # PhoneNumber;
     delPhone: Name;
     findPhone: Name;
     reportPhone: Name # PhoneNumber; % Added action
%% Process representing the phone book.
proc PhoneDir(b: PhoneBook) =
     sum n: Name, p: PhoneNumber .
             (p != p0) -> addPhone(n, p) . PhoneDir(add_phone(b,n,p))
   + sum n: Name . findPhone(n) . sum p: PhoneNumber .
            (pair(n, p) in b) \rightarrow reportPhone(n, p) . PhoneDir()
   + sum n: Name . delPhone(n) . PhoneDir(del_phone(b,n))
   ;
%% Initially the phone book is empty.
```

```
init PhoneDir(emptybook);
```
In the rest of this chapter we stick to the model in which functions occur directly in the specification. We are going to check whether our model makes sense. A suitable property for our specification is: "if a name  $n$  with phone number  $p$  is added to the phone book, and a lookup of name  $n$  is performed, then phone number  $p$  should be reported, provided that in the meantime no other phone number has been added for name  $n$ , and the phone number for name  $n$  has not been deleted". We can write this as follows:

```
forall n: Name, p,r: PhoneNumber .
  [true* . addPhone(n,p) .
     !(delPhone(n) || exists q: PhoneNumber . addPhone(n, q))* .
     findPhone(n) .
     !(delPhone(n) || exists q: PhoneNumber . addPhone(n, q))* .
     reportPhone(n, r)] val(p == r)
```
We can try checking this property using the following command.

```
$ mcrl22lps -D phonebook2b.mcrl2 | lps2pbes -f phonebook1.mcf | pbes2bool
```
The tools fail to verify this requirement, and give throw the following error:

error: Cannot find a term of sort Name

The tool is telling you that it wants to find some representative term of sort Name, but is not able to do so. This indeed makes sense as we have not given a specification of names and phone numbers yet. We can try to verify this requirement for a specification in which we have some fixed set of names and numbers, as is given in phonebook5.mcrl2.

```
%% Telephone directory, modified to asynchronously report the phone number
%% corresponding to the queried name. The sorts Name and PhoneNumber are
%% constrained to have a small, constant number of elements.
```
sort Name = struct  $n0$  |  $n1$  |  $n2$ ; %% Phone number p0 is assumed to represent the non-existant or undefined

```
%% phone number. This must be different from any "real" phone number.
%% This is already guaranteed by definition of a structured sort, in which all
%% elements are different.
     PhoneNumber = struct p0 | p1 | p2 | p3;
     PhoneBook = Name -> PhoneNumber;
%% Operations supported by the phone book.
act addPhone: Name # PhoneNumber;
     delPhone: Name;
     findPhone: Name;
     reportPhone: Name # PhoneNumber; % Added action
%% Process representing the phone book.
proc PhoneDir(b: PhoneBook) =
     sum n: Name, p: PhoneNumber . (p != p0) -> addPhone(n, p) . PhoneDir(b[n->p])
   + sum n: Name . findPhone(n) . reportPhone(n, b(n)) . PhoneDir()
  + sum n: Name . delPhone(n) . PhoneDir(b[n->p0])
   ;
%% Initially the phone book is empty.
init PhoneDir(lambda n: Name . p0);
```
The specification is now easily checked using the following sequence of commands.

mcrl22lps -D phonebook5.mcrl2 | lps2pbes -f phonebook.mcf | pbes2bool

*Exercise 6.5.* Verify whether the following property holds for **phonebook5.mcrl2.** "if a name n with phone number  $p$  is added to the phone book, and a lookup of name  $n$  is performed, then phone number  $p$  should be reported, provided that in the meantime the phone number for name n has not been deleted". You first need to formalise this property as a  $\mu$ -calculus formula, and then verify whether it holds. Explain the outcome of the verification.  $\Box$ 

We see that this verification fails, because addPhone allows you to add a phone number for a person that already has a phone number. If a new phone number is added for such a person, the original phone number is overwritten.

*Exercise 6.6.* Modify the specification in phonebook5.mcrl2 such that addPhone(n,p) can only be executed if no phone number for name n is known. Furthermore, extend the specification with and action changePhone with signature

changePhone: Name # PhoneNumber

such that changePhone $(n,p)$  can only be executed if n already has a phone number, and that afterwards the phone number of **n** has been updated to **p**.  $\Box$ 

Exercise 6.7. Verify whether your new specification satisfies the property you formulated before. Explain the outcome.  $\Box$ 

Exercise 6.8. If the verification in the previous exercise failed, think about the influence of the changePhone action on the validity of the property you are trying to check. Describe the changed property in natural language, give the modal  $\mu$ -calculus formula, and do the verification.  $\square$ 

# References

- 1. J. Crow, S. Owre, J. Rushby, N. Shankar, and M. Srivas. A tutorial introduction to PVS. Workshop on Industrial-Strength Formal Specification Techniques, 1995.
- 2. J.F. Groote, A.H.J. Mathijssen, M.A. Reniers, Y.S. Usenko, and van M.J. Weerdenburg. Analysis of distributed systems with mCRL2. In M. Alexander and W. Gardner, editors, Process Algebra for Parallel and Distributed Processing, pages 99–128. Chapman & Hall, 2009.
- 3. J.F. Groote and M.A. Reniers. Modelling and Analysis of Communicating Systems. 2011.